## Recovering Lost Slides on Google Classroom

There might be occasions where a slide is accidentally deleted on Google Classroom. If you have deleted the whole slides you will need to ask your teacher the set the assignment again for you. If you have just deleted a couple of slides please follow the guide below to get them back.

1. Open the slide and click 'Last edit was...'

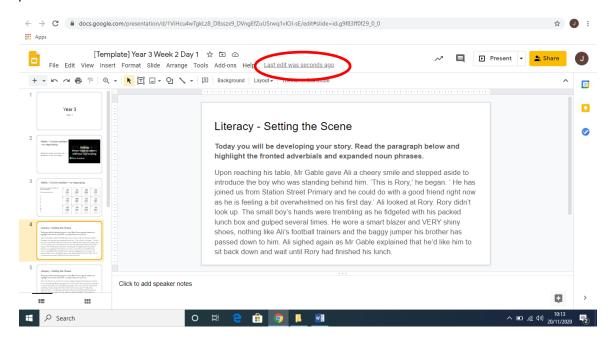

2. Google Classroom regularly saves work so you will see a list of previously saved versions of your document.

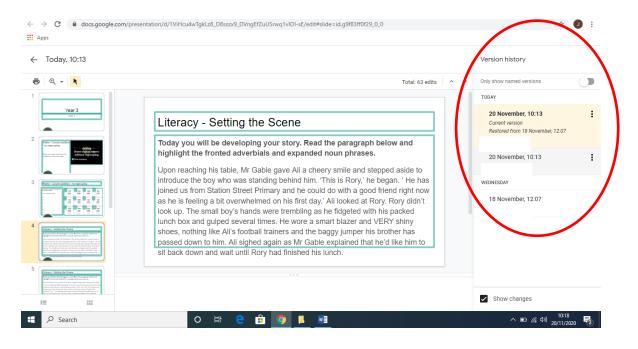

3. Click through the previous versions of your document until you find a version that includes the missing slides. You then have 2 options. **Option 1** is to copy and paste the deleted slide into your current version. To do this, right click on the deleted slide and press copy.

| ← Today, 10:13 Restore this version                                                                                                    |                                                                                                    | Version history                                        |
|----------------------------------------------------------------------------------------------------|----------------------------------------------------------------------------------------------------|--------------------------------------------------------|
| @, - <b>k</b>                                                                                                    | Total: 63 edits                                                                                                    | ✓ Only show named versions                             |
| Day1                                                                                                    |                                                                                                    | TODAY<br>20 November, 10:21                            |
| Malter - Column addison<br>- no mgravetru<br>Malter with and the second in<br>the ending and the millions<br>with the Angrouping<br>Without Angrouping<br>- The adding<br>- Maltery<br>- Maltery | Literacy - Setting the Scene                                                                                                    | Current version                                        |
| Notes - Column within - res regrading                                                                                                    | Today you will be developing your story. Read the paragraph below and<br>highlight the fronted adverbials and expanded noun phrases.                                                                                                    | 20 November, 10:13<br>Restored from 18 November, 12:07 |
|                                                                                                    | Then he's like him to sit with him in class. Agghh thought Ali, looking at the clock,<br>it's out football day! Sliding alongside him on the bench, Rory opened his lunchbox<br>in silence and poked at a sad looking sandwich. Tickticktick. The silence was | 20 November, 10:13                                     |
| Manager & Balance & Cut                                                                                                    | a long time before either of the boys spoke. Finally, Rory<br>Ctri+X 've already eaten lunch. My dad insisted I should bring this in,                                                                                                    | WEDNESDAY                                              |
| Copy<br>Copy<br>Copy<br>Copy<br>Copy<br>Copy<br>Copy<br>Copy<br>Copy<br>Copy<br>Copy<br>Copy<br>Copy<br>Copy<br>Copy                                                                                                    | Ctrl+C Pnow. I'd much rather be playing football.' A grin widened                                                                                                    | 18 November, 12:07                                     |
| Lang-starting for some<br>And the starting for some<br>Participation of the starting for some<br>Participation of the starting for some<br>Participation of the starting for some<br>Description of the starting for some<br>Description o                                                                                                    | t formatting Ctrl+Shift+V                                                                                                    |                                                        |
|                                                                                                    |                                                                                                    | Show changes                                           |

4. Press the  $\leftarrow$  button in the top left to get back to your current version of the document.

| bday, 10:13 Restore th                                                                                                    | is version                                                                                                    | Version history                                        |
|----------------------------------------------------------------------------------------------------|----------------------------------------------------------------------------------------------------|--------------------------------------------------------|
| @ <b>k</b>                                                                                                    | Total: 63 edits                                                                                                    | ✓ Only show named versions                             |
| Day 1                                                                                                    |                                                                                                    | TODAY                                                  |
| Native - Galere addition<br>The regroup of the data of the data of t | Literacy - Setting the Scene                                                                                                    | 20 November, 10:21<br>Current version                  |
| Ore Autors  Ore Autors  Naday, - Calanta, antibio - 1 ni Ingenetita                                                                                                    | Today you will be developing your story. Read the paragraph below and highlight the fronted adverbials and expanded noun phrases.                                                                                                    | 20 November, 10:13<br>Restored from 18 November, 12:07 |
|                                                                                                    | Then he's like him to sit with him in class. Agghh thought Ali, looking at the clock,<br>it's out football day! Sliding alongside him on the bench, Rory opened his lunchbox<br>in silence and poked at a sad looking sandwich. Ticktick The silence was<br>deafening. It was a long time before either of the boys spoke. Finally, Rory | 20 November, 10:13                                     |
| Literacy - Soliting the Science<br>Responsed in including per sing land in program public later of<br>public in inductions and equation many points.                                                                                                    | stuttered, 'I've I've already eaten lunch. My dad insisted I should bring this in,                                                                                                    | WEDNESDAY                                              |
| Investment (A. 1986). M. Shang and M. Sang and M. Sang and Sang and Sang ang ang ang ang ang ang ang ang ang                                                                                                    | but I am not hungry now. I'd much rather be playing football.' A grin widened across Ali's face.                                                                                                    | 18 November, 12:07                                     |
| Hency - Inding to Energy<br>Ange of the binding and with the binding and the binding and the bin |                                                                                                    |                                                        |

5. Select the slide that is before your missing slide and press ctrl + v or right click and press paste. Your missing slide will now be back in your current version of the document.

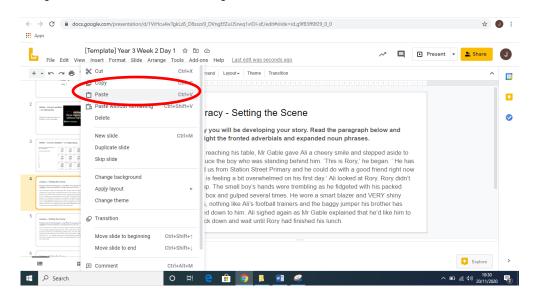

6. **Option 2** is when you have found your old versions of the documents to select The downside to this is that you could potentially lose any recent work that has not been saved.

| Apps                                                                                                    | his version                                                                                                    | Vanien history                        |
|----------------------------------------------------------------------------------------------------|----------------------------------------------------------------------------------------------------|---------------------------------------|
| ← Today, 10 13 Restore th<br>Back                                                                                                    | his version                                                                                                    | Version history                       |
| ■ Q -                                                                                                    | Total: 63 edits 🔨 🗸                                                                                                    |                                       |
| Dey1                                                                                                    |                                                                                                    | TODAY                                 |
| 2 Mone - Column active<br>- An exploring<br>Marcine Lange and the second second sec | Literacy - Setting the Scene                                                                                                    | 20 November, 10:21<br>Current version |
| 3 Mater Colors within its repropty                                                                                                    | Today you will be developing your story. Read the paragraph below and<br>highlight the fronted adverbials and expanded noun phrases.                                                                                                    | 20 November, 10:13                    |
|                                                                                                    | Then he's like him to sit with him in class. Agght thought All, looking at the clock,<br>it's out football day! Sliding alongside him on the bench, Rory opened his lunchbox<br>in silence and poked at a sad looking sandwich. Ticktickticktick. The silence was<br>deafening. It was a long time before either of the boys spoke. Finally, Rory<br>stuttered, 'I've I've already eaten lunch. My dad insisted I should bring this in,<br>but I am not hungry now. I'd much rather be playing football.' A grin widened<br>across All's face. | 20 November 10:13                     |
| 4 Mercey - Setting the Source<br>Settype of including our large first fragment in compared in the set                                                                                                    |                                                                                                    | WEDNESDAY                             |
| constanting to adde A fold along and its strang of an entry and the methy of an entry of a stranger stranger        |                                                                                                    | 18 November. 12:07                    |
| 5 Inters Letters to an an an an an an an an an an an an an                                                                                                    |                                                                                                    |                                       |
| 6                                                                                                    |                                                                                                    | Show changes                          |